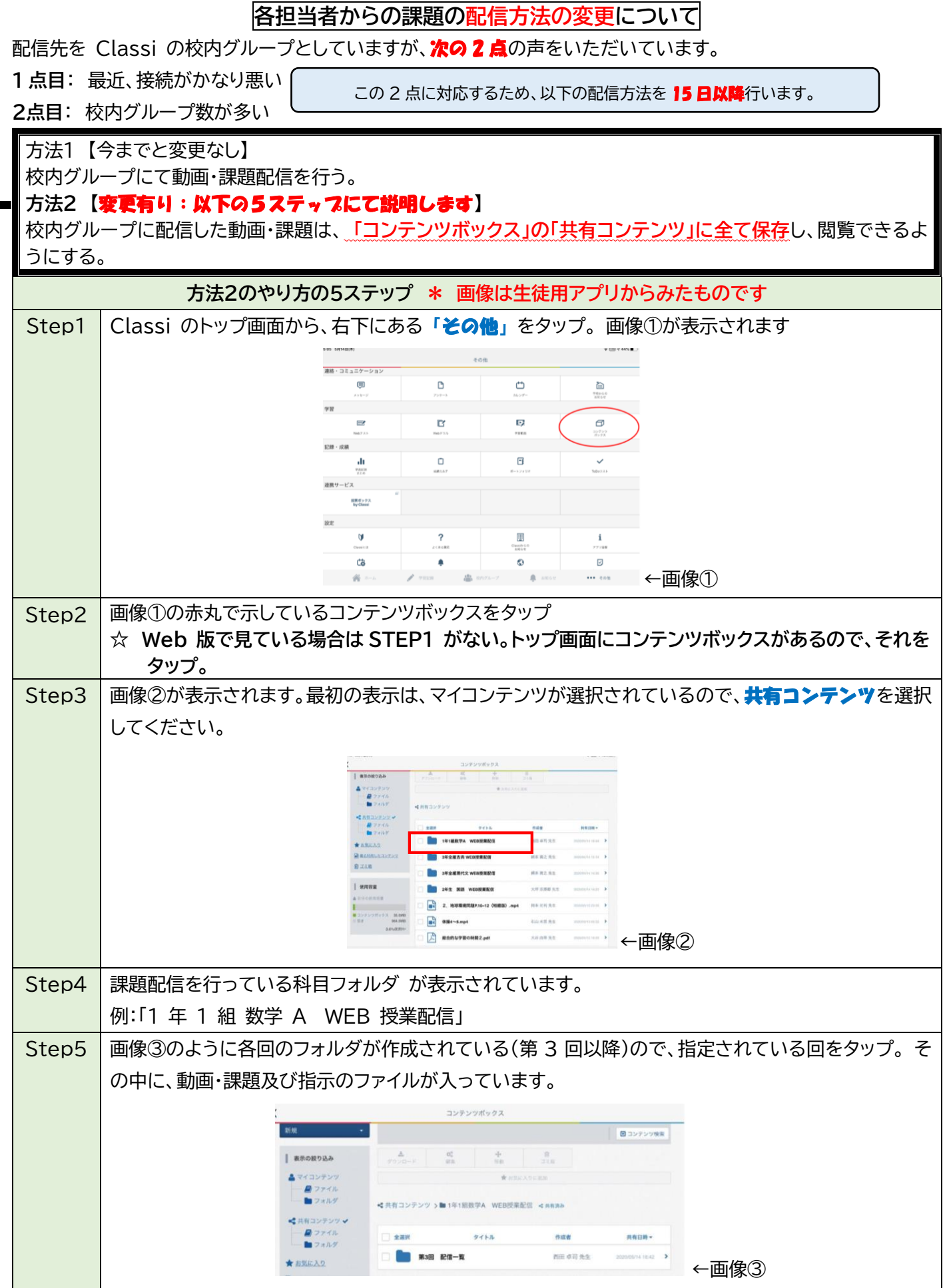

Classi の仕様上コンテンツボックスに入れることのできない課題があります。 ※ポートフォリオ、WEB テスト、 アンケート、Classi 学習動画が該当 これらは画像①の画面から直接入ることで確認することができます。